**In der Gemeinschaft leben**

## **Krisen bewältigen durch Kunst – Bilder erschließen mit digitalen Tools**

Nach einer Idee von Verena Riederer

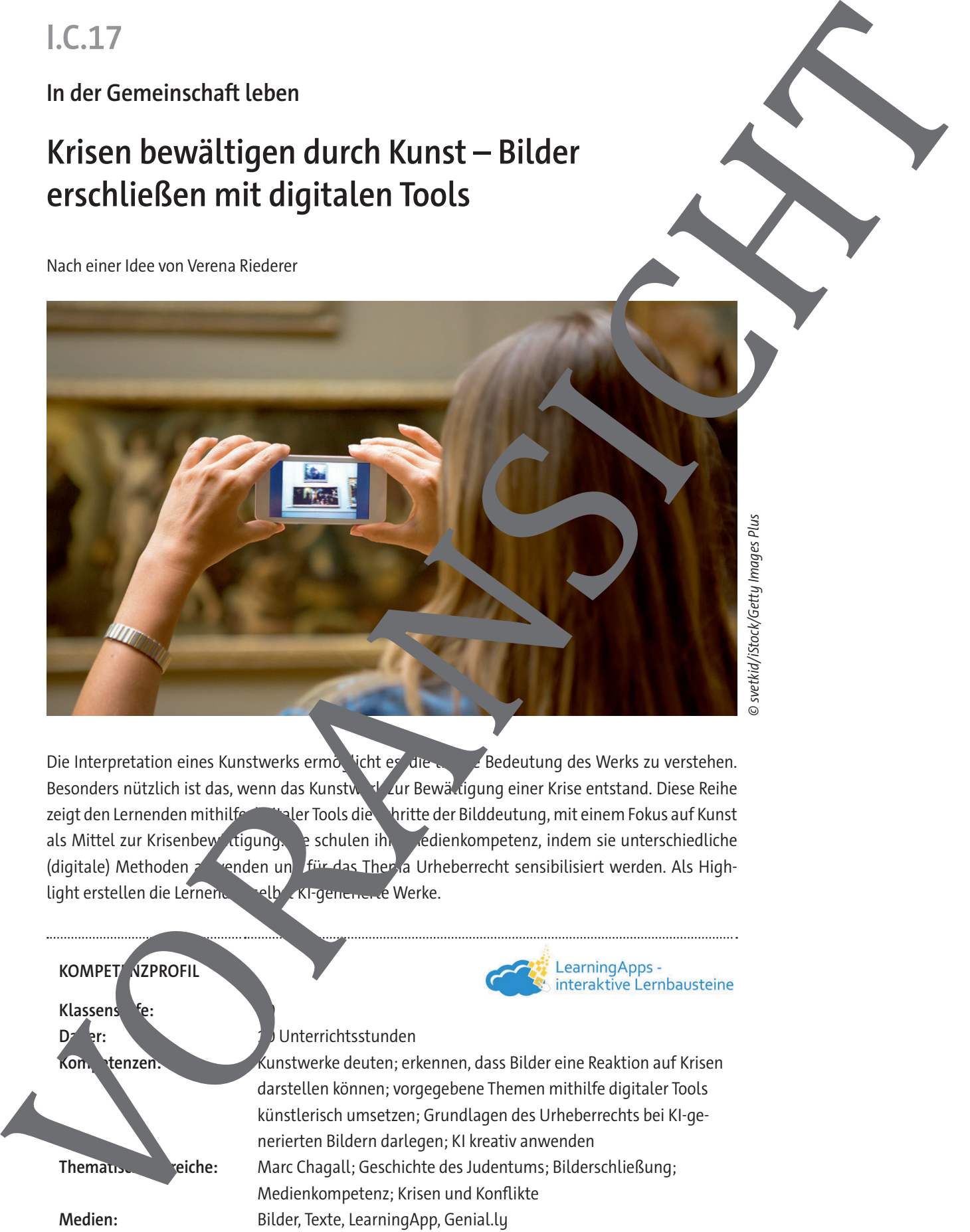

Die Interpretation eines Kunstwerks ermöglicht er die tiefere Bedeutung des Werks zu verstehen. Besonders nützlich ist das, wenn das Kunsty zur Bewältigung einer Krise entstand. Diese Reihe zeigt den Lernenden mithilfe die Seler Tools die Schritte der Bilddeutung, mit einem Fokus auf Kunst als Mittel zur Krisenbewältigung. Sie schulen ihre Medienkompetenz, indem sie unterschiedliche (digitale) Methoden anwenden und für das Thema Urheberrecht sensibilisiert werden. Als Highlight erstellen die Lernenden selbst KI-generierte Werke.

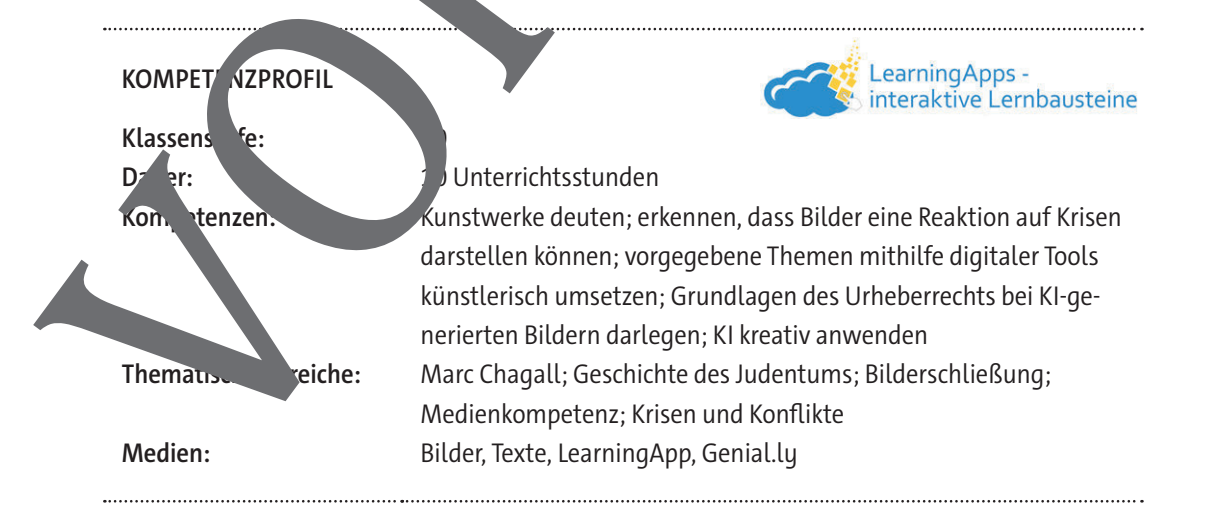

## **Auf einen Blick**

#### **1.–6. Stunde**

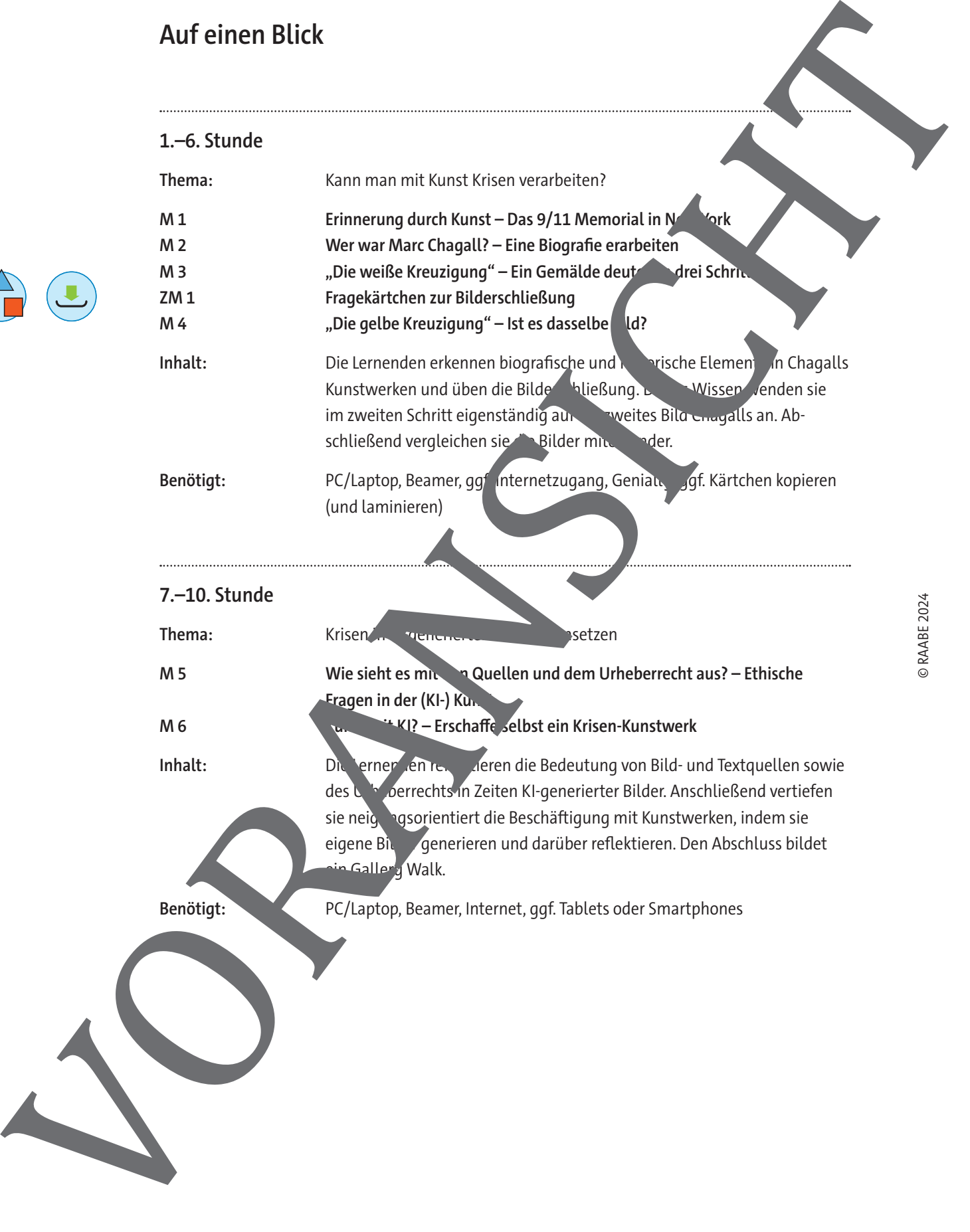

### **M 2**

## **Wer war Marc Chagall? – Eine Biografie erarbeiten**

Marc Chagall gilt als einer der bedeutendsten Künstler des 20. Jahrhunderts. Erst mit Blick auf s Biografie sind seine Werke jedoch wirklich zu verstehen.

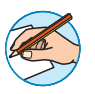

#### **Aufgaben**

- 1. Lies den Text.
- 2. Markiere im Text in verschiedenen Farben:
	- a) Orte, an denen Chagall für längere Zeit lebte.
	- b) Arten von Kunstwerken, die Chagall schuf.
	- c) Angaben zu (historischen) Ereignissen, die das Leben von Marc Chagall prägten
- 3. Überprüfe dein Wissen rund um Marc Chagall. Nutze dazu der LearningApp und löse das Quiz

digital: https://learningapps.org/watch?v=p7kv04bm224

#### **Die wichtigsten Ereignisse im Leben von Marc Chagall**

Marc Chagall wird im Juli 1887 als Moische Chazkelewitsch. <sup>11</sup> in Witebsk im heutigen Belarus geboren<sup>2</sup>. Er ist das älteste von neun Kindern einer Sidischen Arbeitamilie. In der städtischen Schule beginnt er zu zeichnen. Nach seinem Schulabschluss geht Chaul Jach St. Petersburg<sup>3</sup> an die private Swansewa-Kunstschule. 1910 begibter sich nach Paris. Die Stadt ist zu der Zeit ein Zen-

5 trum für russische Kunst und er knüpft neue Kontakte. 14 findet eine erste Einzelausstellung in der Berliner Galerie "Der Sturm" statt.

#### Zurück in Russland – Erster Weltkrieg und Kommun. mus

Nach der Ausstellung kehrt Chagall zurück in zurück in seiner Heimat, bricht der Erste Weltkrieg aus. 1915 heiratet er Bella Rosenfeld und zieht mit ihr nach St. Petersburg, wo 10 ihre Tochter geboren wird. Der Krieg been west Chagalls Werk, in seinen Werken aus dieser Zeit

- verarbeitet er vor allem sine Umgebung. Im Jahr 1918 wird Marc Chagall in Witebskrum Kommissar für die Schönen Künste ernannt. Zeitgleich gründet er in seiner Heimatstadt einer Kunstakademie. An dieser Akademie unterrichten auch die benössische Kunstler El Lissitzky und Kasimir Malewit ch. Doch Dagalls Kunst passt nicht in die Vorstellung 15 deutenden 20VORT Marc [C](https://learningapps.org/watch?v=p7kv04bm224)hagall (2) – Eine Biografie erarbeiten<br>
Marc Chagall (3) Latitude erarbeiten distribution of the station of the station of the station of the station of the station of the station of the station of the station
	- der kommunistisch In-Pegierung und er streitet sich mit Malewitsch. Balder asst Chagall seine eigene Akademie wieder und zieht 1920 mit seiner Familie nach Moskau. Dort gestaltet nbilder und Kame für das Jüdische Stadttheater. Au-Berdem arbeitet er als Zeichenlehrer in der Kriegswaisenkolonie

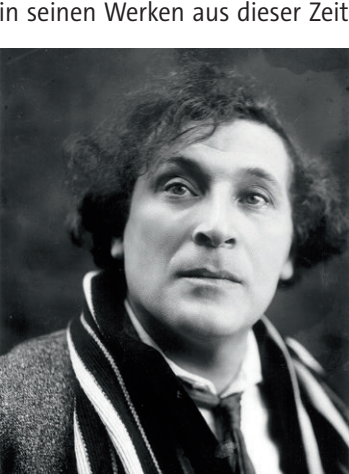

Bild © Von Pierre Choumoff 2000, gemeinfrei, https://commons.wikimedia. org/w/index.php?curid=33934611

- Marc Chagall ist die französische Übersetzung seines Namens, die er als Künstlername verwendet.
- 2 Damals gehörte Belarus zum russischen Kaiserreich.
- St. Petersburg wurde zwischenzeitlich in Petrograd umbenannt.

Malachowka i Moskau.

3

## **"Die weiße Kreuzigung" – Ein Gemälde deuten in drei Schritten**

1938 entstand eines der bekanntesten Gemälde von Marc Chagall: "Die weiße Kreuzigung". Was stellt Chagall in diesem Werk dar? Ist es eine Reaktion auf eine Krise? Folge den und Schritten der Bilderschließung auf der Methodenkarte. Die Fragekärtchen helfen dir beim Ordnen dein. Gedanken. **M** 3<br>
Schriften<br>
Schriften<br>
Schriften<br>
Schriften<br>
Schriften<br>
Schriften<br>
Schriften<br>
Schriften<br>
Schriften<br>
Schriften<br>
Schriften<br>
Schriften<br>
Schriften<br>
Schriften<br>
Schriften<br>
Schriften<br>
Schriften<br>
Schriften<br>
Schriften<br>
Schrif

#### **Aufgaben**

- 1. Betrachte das Bild "Die weiße Kreuzigung" von Marc Chagall. Lass dich darauf ein (Schritt 1). Tauscht euch nach ein paar Minuten in der Klasse über eure Bebbachtungen aus.
- 2. Setzt euch zu zweit genauer mit dem Bild auseinander. Versuchtes möglichst exakt zu beschreiben (Schritt 2). Notiert eure Beobachtungen und Fragen auf dem Rasterblatt. Mit der Rasterskizze könnt ihr euch im Bild orientieren.
- 3. Deutet anschließend zu zweit das Gemälde (Schritt 3). Fuis Deutung braucht ihr Zusatzinformationen, die ihr in diesem interaktiven Bild (**https://raabe.click/genially/weissekreuzigung**) und im Internet (auf Kunstplaza https://raabe.click/Digitale-Bilderschliessung-Chagall und kunst-meditation https://raabe.click/Digitale-Bilderschliessung-weisse-Kreuzigung) findet.
- 4. Überprüft, ob ihr alle Fragen in der rechten S<sub>palte</sub> Rasterblatts nun beantworten könnt. Sammelt noch offene Fragen und klärt sie in der Klasse in Form eines "Bildinterviews". Dabei werden der Reihe nach Fragen an das Bild stellt und jemand aus der Klasse oder eure Lehrkraft beantwortet diese. Dann folgt, wie bei enterview, die nächste Frage.

#### Wie gelingt eine Bilderschließung? - En. Methodenkarte

#### Schritt 1: (Stille) Bild**berg and Theory**

Nimm dir fünf Minuten Zeit. Betrachte das Bild. Lass es in Stille auf dich wirken.

#### **Schritt 2: Bildbeschreibung**

Beschreibe Farben, Fornen, die Situation auf dem Bild, die Wirkung von Licht und Schatten, Figurenkonstellationen, den Bildaufbau und die "Leserichtung" im Bild.

#### Schritt 3: Bildder Ing

- sind die Formen und Farben im Bild zu deuten?
- In Welchem Verhältnis stehen die abgebildeten Personen zueinander?
- Welchen Nuwürdest du dem Bild geben?
	- Zeit, stellen die nächsten beiden Schritte eine sinnvolle Ergänzung dar:

#### Schritt **4: Lehrensbezug herstellen**

- Überleg Vas hat das Bild mit dir zu tun?
- **Schritt 5: Weiterführung** 
	- Setze dich mit dem Bild kreativ auseinander, gestalte es um. Vergleiche es mit anderen **Ign, die du kennst. Entdecke Parallelen und Unterschiede.**

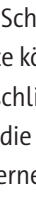

#### **Chagall: "Die weiße Kreuzigung"**

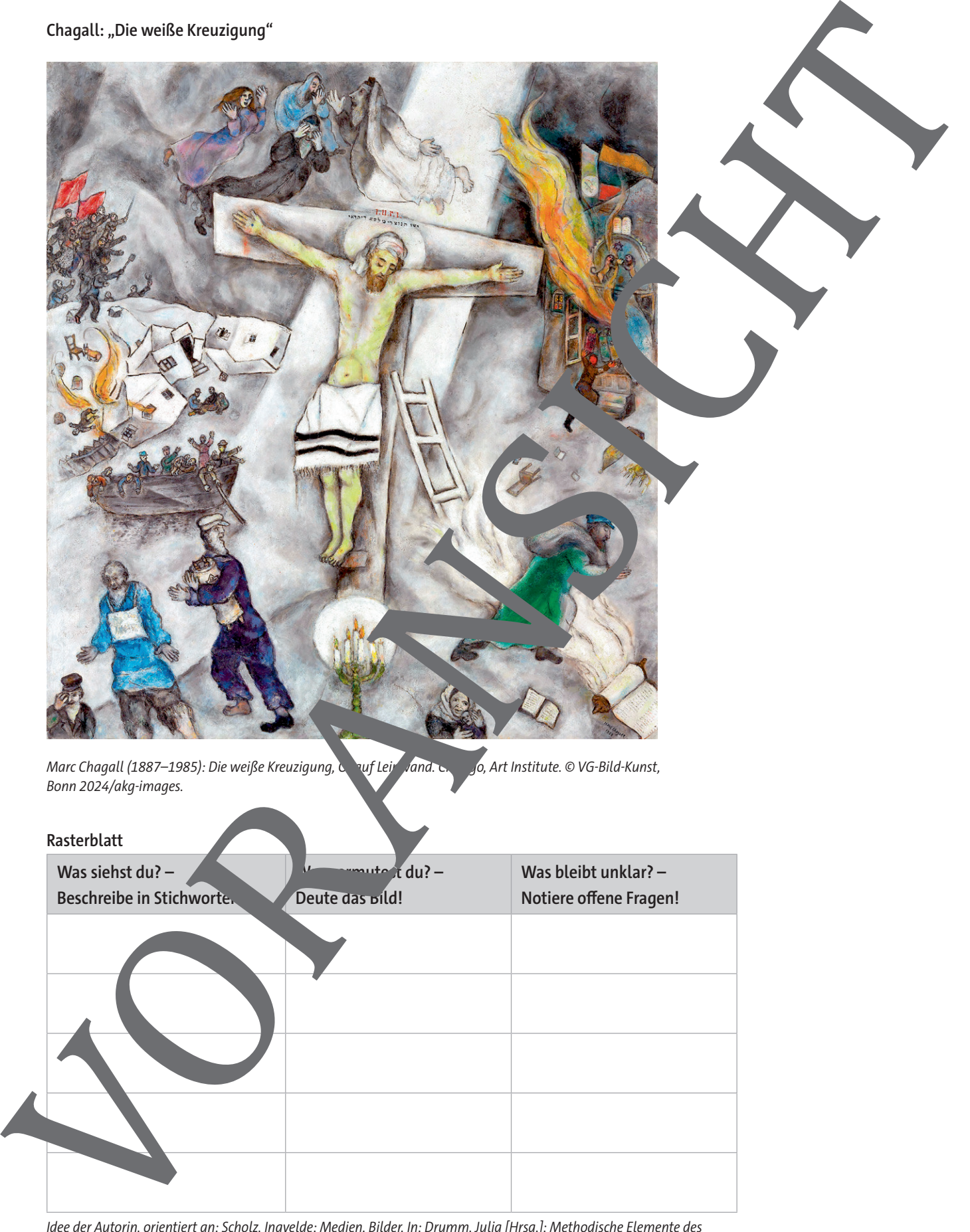

Idee der Autorin, orientiert an: Scholz, Ingvelde: Medien. Bilder. In: Drumm, Julia [Hrsg.]: Methodische Elemente des Unterrichts. Sozialformen, Aktionsformen, Medien. Verlag Vandenhoeck & Ruprecht, Göttingen 2007. S. 199.

## **Wie sieht es mit den Quellen und dem Urheberrecht aus? – Ethische Fragen in der (KI-) Kunst**

Auch wenn im digitalen Zeitalter der Zugriff auf Text- und Bildmaterial so einfach it wie nie, gilt es dennoch, einige Aspekte zu beachten. Ebenso wie ein Zitat nicht aus seinen Kontext gerissen werden darf, muss bei Bildern das Urheberrecht berücksichtigt werden.

#### **Aufgaben**

- 1. "No day shall erase you from the memory of time." Vergil: Ist die Verwendung des Zitats im Kontext des 9/11-Memorial angemessen? Lies den Text zu dem Hintergrundinform zum Memorial und Vergil-Zitat, um den ursprünglichen Kontet des Zitats zu verstehen. Führt anschließend eine Klassendiskussion über die Verwendung des Zitats beim 9/11 - Memorial in New York.
- 2. Mittels "KI" kann heute jeder zur Künstlerin oder zum Künstler werden, auch jemand, der kein Talent hat. Diskutiert zu zweit, was dann heute noch "echte "Kunst ist.
- 3. Lies den Informationstext "Was ist das Urheberrecht". Prüfe dein Versicht in der LearningApp unter diesem Link:

https://learningapps.org/watch?v=pw6uhavkk24.

4. Erkennst du KI-generierte Bilder? Löse das Quiz unter folgendem Link: https://raabe.click/Digitale-Bilderschlissung-KI.

#### Woher stammt das Vergil-Zitat auf dem 9/11-Mem

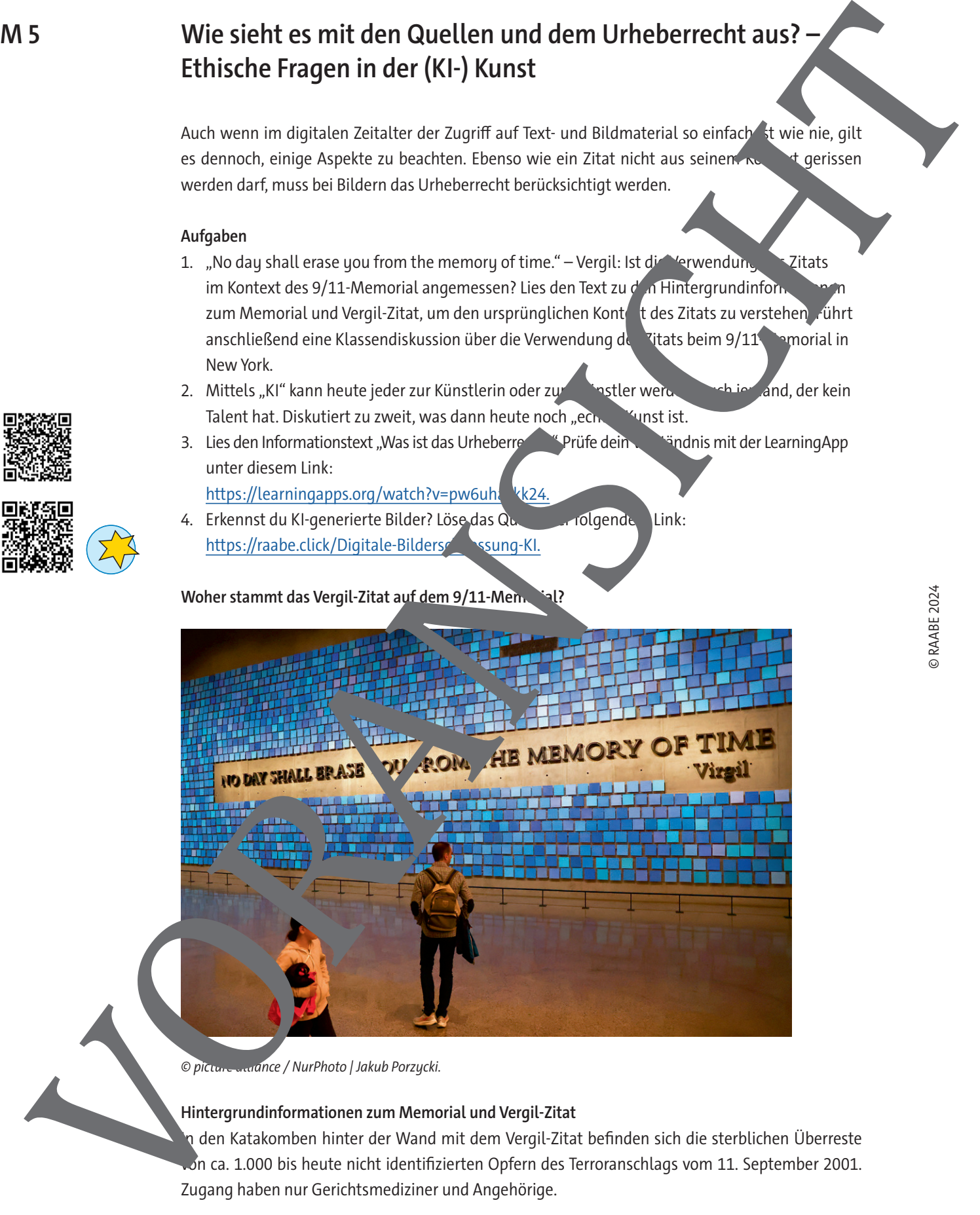

© picture alliance / NurPhoto | Jakub Porzycki.

#### **Hintergrundinformationen zum Memorial und Vergil-Zitat**

In den Katakomben hinter der Wand mit dem Vergil-Zitat befinden sich die sterblichen Überreste on ca. 1.000 bis heute nicht identifizierten Opfern des Terroranschlags vom 11. September 2001. Zugang haben nur Gerichtsmediziner und Angehörige.

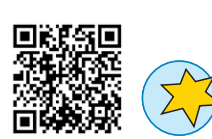

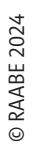

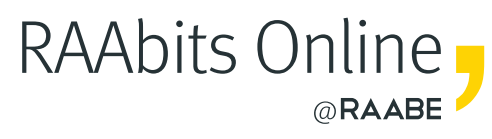

# **Mehr Materialien** für Ihren Unterricht mit RAAbits Online

Unterricht abwechslungsreicher, aktueller sowie nach Lehrplan gestalten – und dabei Zeit sparen. Fertig ausgearbeitet für über 20 verschiedene Fächer, von der Grundschule bis zum Abitur: Mit RAAbits Online stehen redaktionell geprüfte, hochwertige Materialien zur Verfügung, die sofort einsetz- und editierbar sind.

- Zugriff auf bis zu **400 Unterrichtseinheiten** pro Fach
- Didaktisch-methodisch und **fachlich geprüfte Unterrichtseinheiten**
- Materialien als **PDF oder Word** herunterladen und individuell anpassen
- $\heartsuit$  Interaktive und multimediale Lerneinheiten
- Fortlaufend **neues Material** zu aktuellen Themen

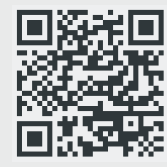

## **Testen Sie RAAbits Online 14 Tage lang kostenlos!**

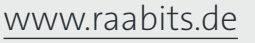

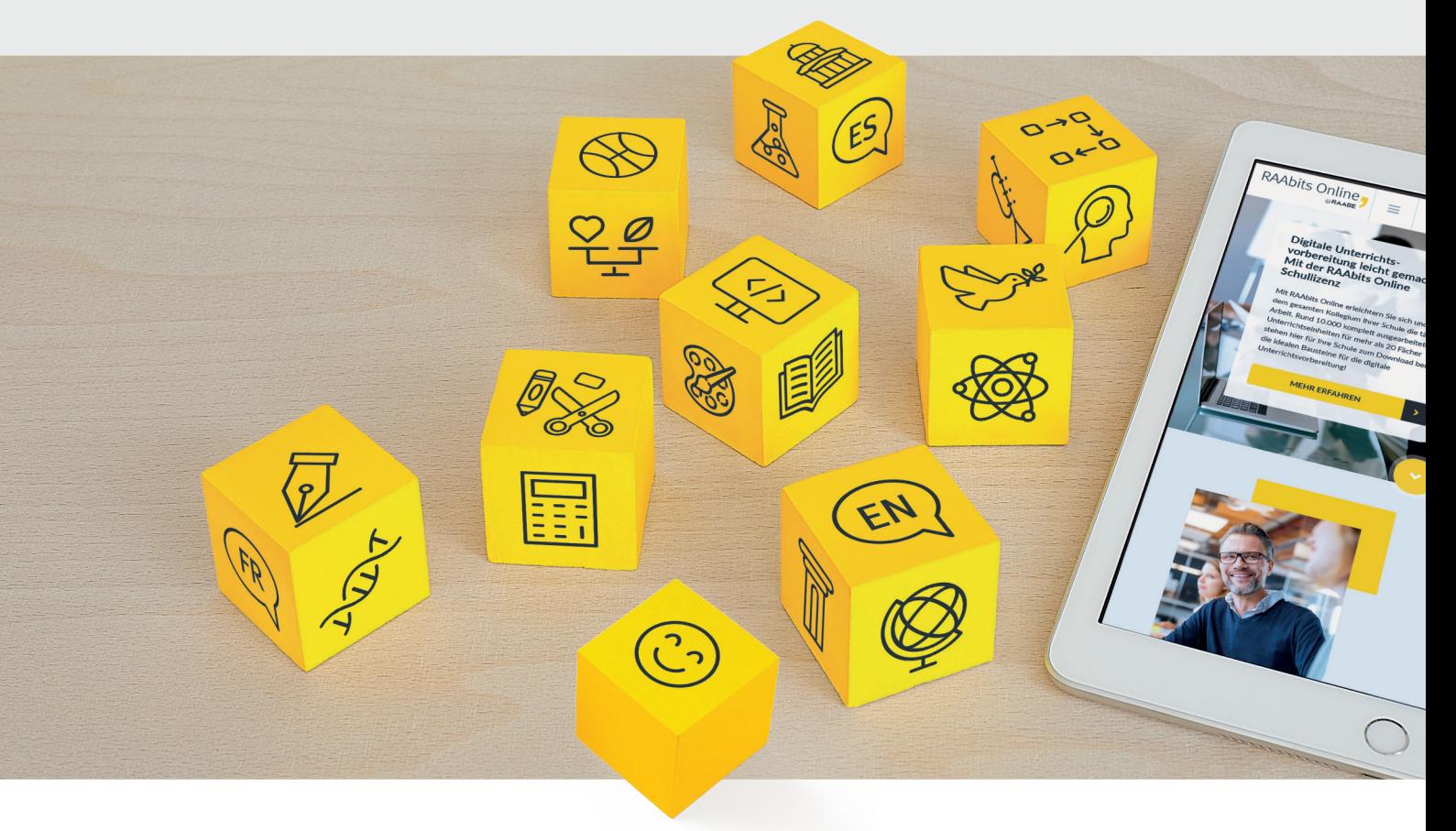

RAAbits Online – Das Portal für Unterrichtsmaterialien und Schulorganisation